## 18 建 3《建设工程项目管理》第 5 次课

周五 12 节

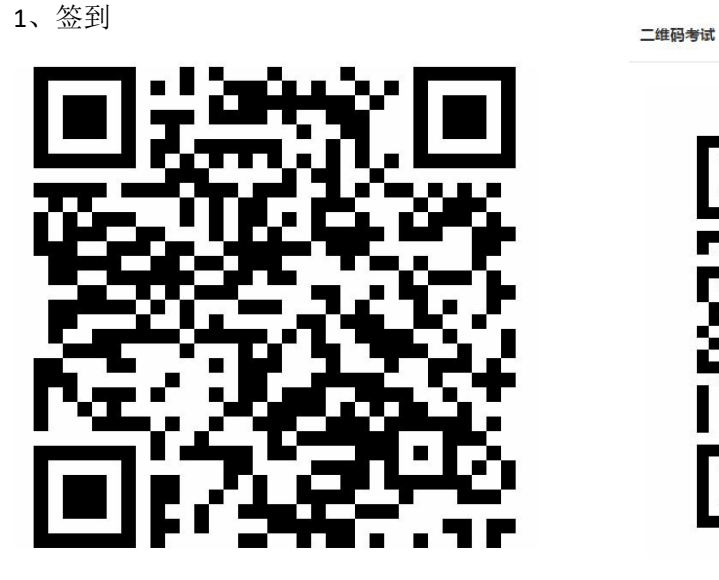

2、进入课堂教案,观看视频、学习规范

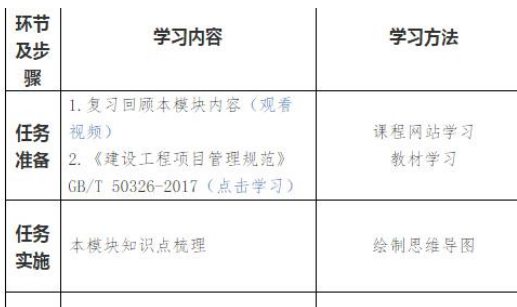

3、绘制思维导图,拍照上传至"作业一"

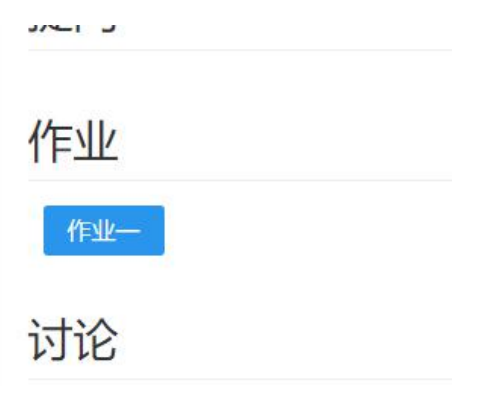

4、扫码完成模块一自测题

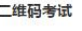

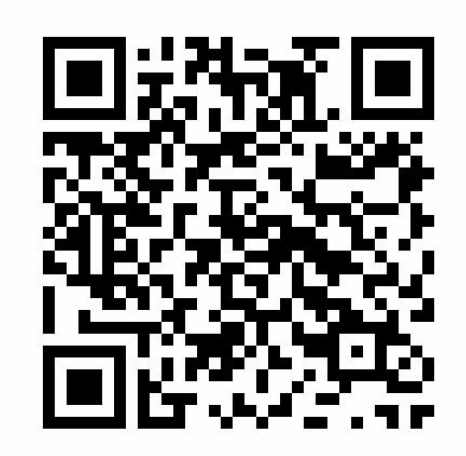

 $\times$ 

5、进入"课程首页" ——"互动交流" 区,在话题"模块一学习收获"中回复

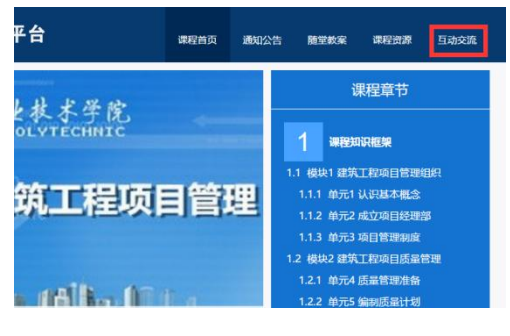

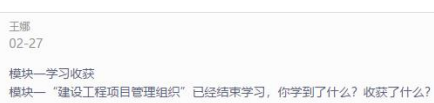